## **GLAMIRA**

## ブレスレットサイズガイド

印刷する前に、スケールオプションを選んでください。 印刷設定で**100**%になるように設定してください。(**CTRL + P**)

クレジットカードを使って、大きさを確かめてみましょう。

印刷設定が正しいかどうか確認するには、印刷出力の下の線を測定して、 5 cmまたは2インチに対応しているかを調べて下さい。

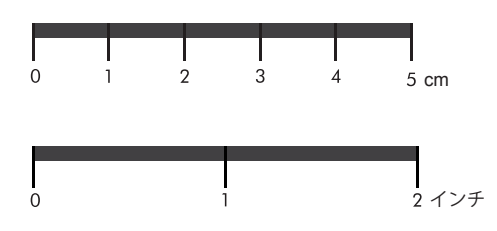

ブレスレットのサイズを測定するための手順

- 点線に沿って切り取って下さい。(図を参照)
- 目盛りが表になるように、手首に巻き付けてください。  $\bullet$
- $\bullet$ テニスブレスレットとレザーブレスレットの場合は、必ず手首の骨の上で測定し、0.5イ ンチほど余裕をもたせてみましょう。そうすれば、ブレスレットが緩すぎたり、きつすぎ たりすることはないでしょう。
- バングルの場合は、指を入れてみて、最も広いところを測ってください。その後、弊社 のサイズ表を参照して、どのサイズが合うかを検討してみてください。

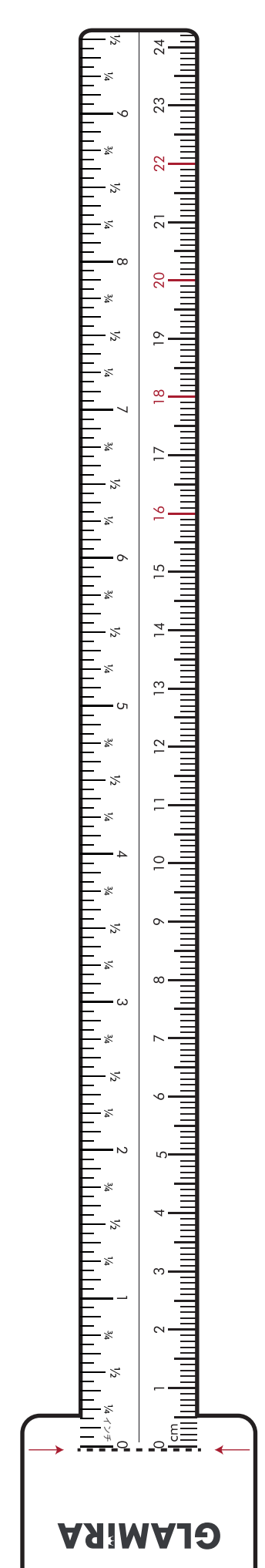